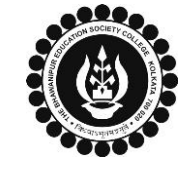

## **THE BHAWANIPUR EDUCATION SOCIETY COLLEGE**

A MINORITY RUN COLLEGE. AFFILIATED TO UNIVERSITY OF CALCUTTA RECOGNISED UNDER SECTION 2(F) & 12 (B) OF THE UGC ACT, 1956

## **B.COM. / B.A. / B.SC. PART III CALCUTTA UNIVERSITY EXAMINATION, 2024 ONLINE FORM GENERATION PROCEDURE**

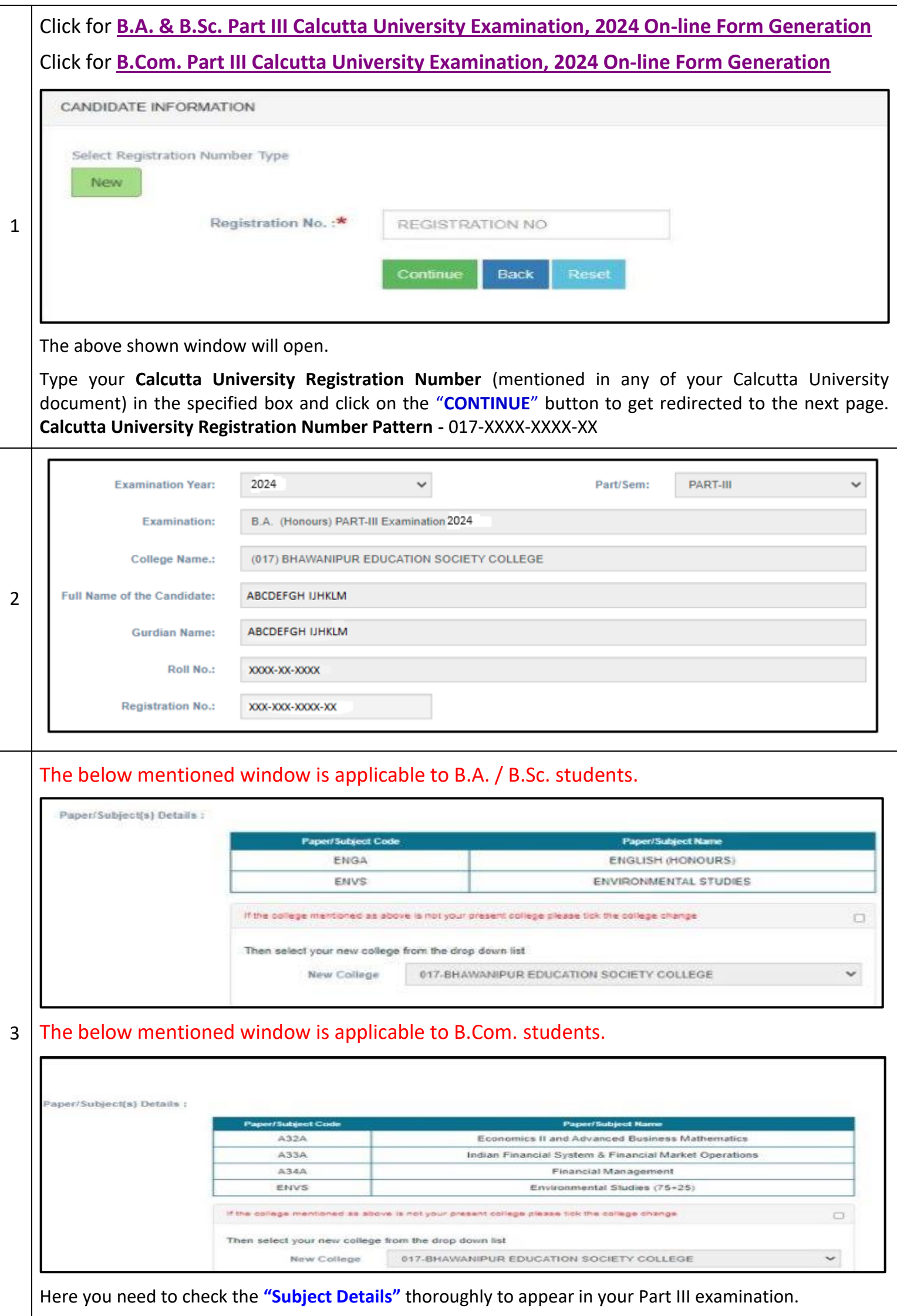

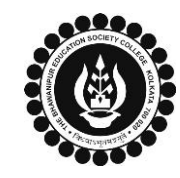

## **THE BHAWANIPUR EDUCATION SOCIETY COLLEGE**

A MINORITY RUN COLLEGE. AFFILIATED TO UNIVERSITY OF CALCUTTA RECOGNISED UNDER SECTION 2(F) & 12 (B) OF THE UGC ACT, 1956

٦

## **B.COM. / B.A. / B.SC. PART III CALCUTTA UNIVERSITY EXAMINATION, 2024 ONLINE FORM GENERATION PROCEDURE**

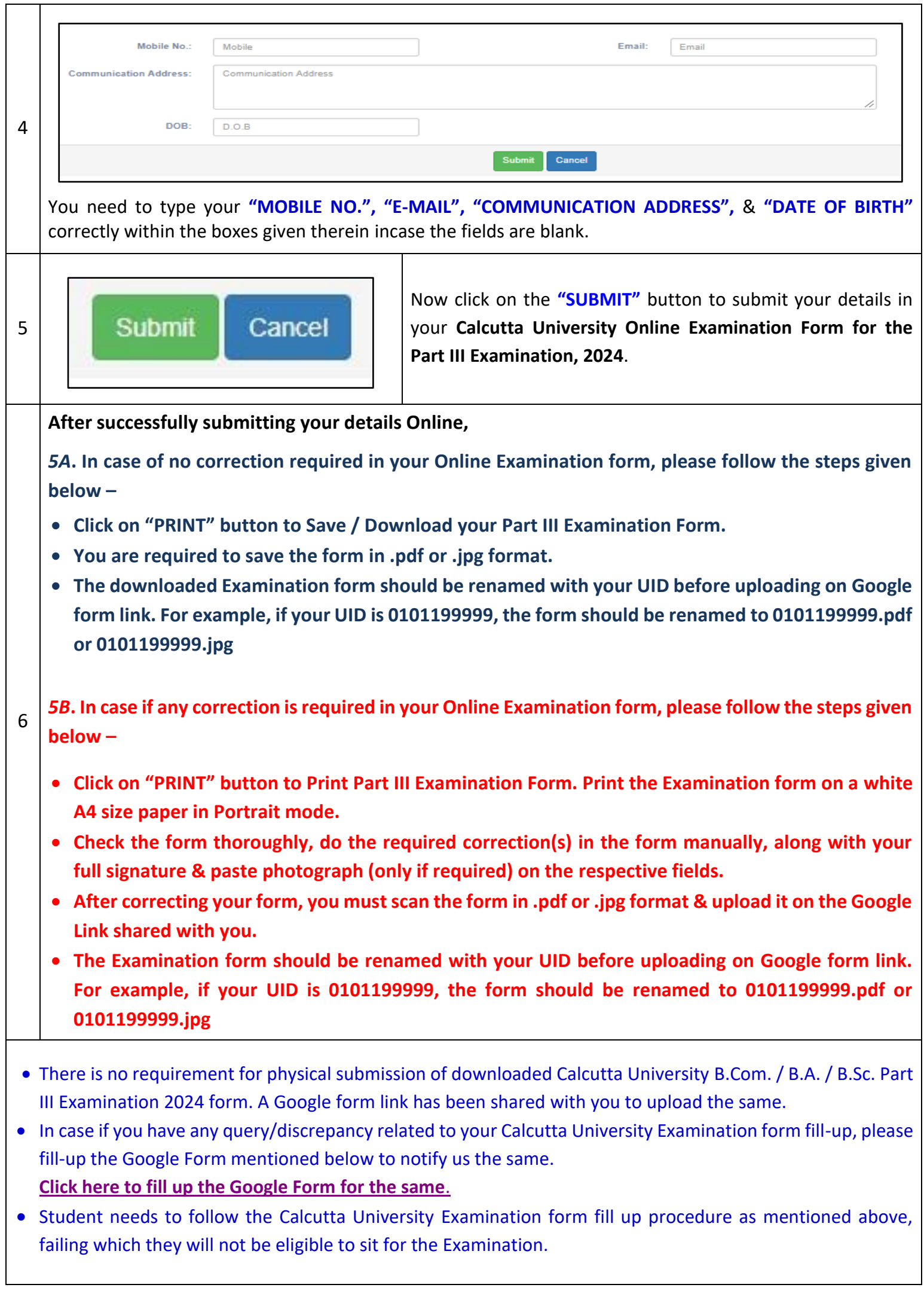